## <span id="page-0-0"></span>Package: esetVis (via r-universe)

June 24, 2024

Type Package Title Visualizations of expressionSet Bioconductor object Version 1.31.0 Date 2023-12-15 Author Laure Cougnaud <laure.cougnaud@openanalytics.eu> Maintainer Laure Cougnaud <laure.cougnaud@openanalytics.eu> Description Utility functions for visualization of expressionSet (or SummarizedExperiment) Bioconductor object, including spectral map, tsne and linear discriminant analysis. Static plot via the ggplot2 package or interactive via the ggvis or rbokeh packages are available. Imports mpm, hexbin, Rtsne, MLP, grid, Biobase, MASS, stats, utils, grDevices, methods Suggests ggplot2, ggvis, plotly, ggrepel, knitr, rmarkdown, ALL, hgu95av2.db, AnnotationDbi, pander, SummarizedExperiment, GO.db biocViews Visualization, DataRepresentation, DimensionReduction, PrincipalComponent, Pathways VignetteBuilder knitr License GPL-3 NeedsCompilation no RoxygenNote 7.2.3 Repository https://bioc.r-universe.dev RemoteUrl https://github.com/bioc/esetVis RemoteRef HEAD RemoteSha 5a16f3e5f31b9fcf6f92155efa42e2f7609eae2b

### **Contents**

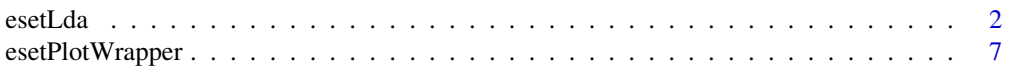

#### <span id="page-1-0"></span> $2 \cos \theta$  esetLda

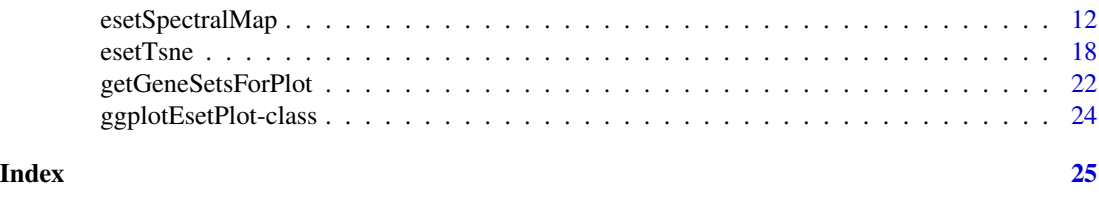

<span id="page-1-1"></span>esetLda *plot a biplot of a linear discriminant analysis of an [eSet](#page-0-0) object*

#### Description

esetLda reduces the dimension of the data contained in the [eSet](#page-0-0) via a linear discriminant analysis on the specified grouping variable with the lda function and plot the subsequent biplot, possibly with sample annotation and gene annotation contained in the eSet.

```
esetLda(
  eset,
  ldaVar,
  psids = 1: nrow(eset),dim = c(1, 2),
  colorVar = character(),
  color = if (length(colorVar) == 0) "black" else character(),
  shapeVar = character(),
  shape = if (length(shapeVar) == 0) 15 else numeric(),
  sizeVar = character(),size = if (length(sizeVar) == \theta) {
     ifelse(typePlot[1] == "interactive" &&
    packageInteractivity[1] == "plotly", 20, 2.5)
 } else {
     numeric()
 },
  sizeRange = numeric(),
  alphaVar = character(),
  alpha = if (length(alphaVar) == \theta) 1 else numeric(),
  alphaRange = numeric(),title = "",
  symmetryAxes = c("combine", "separate", "none"),
  packageTextLabel = c("ggrepel", "ggplot2"),
  cloudGenes = TRUE,
  cloudGenesColor = "black",
  cloudGenesNBins = sqrt(length(psids)),
  cloudGenesIncludeLegend = FALSE,
  cloudGenesTitleLegend = "nGenes",
  topGenes = 10,
 topGenesCex = ifelse(typePlot[1] == "interactive" && packageInteractivity[1] ==
```
#### esetLda 3

```
"plotly", 10, 2.5),
  topGenesVar = character(),
  topGenesJust = c(0.5, 0.5),
  topGenesColor = "black",
  topSamples = 10,
 topSamplesCex = ifelse(typePlot[1] == "interactive" && packageInteractivity[1] ==
    "plotly", 10, 2.5),
  topSamplesVar = character(),
  topSamplesJust = c(0.5, 0.5),
  topSamplesColor = "black",
  genesets = list(),geneSetsVar = character(),
  geneSetsMaxNChar = numeric(),
  topGeneSets = 10,
 topGeneSetsCex = ifelse(typePlot[1] == "interactive" && packageInteractivity[1] ==
    "plotly", 10, 2.5),
  topGeneSetsJust = c(0.5, 0.5),
  topGeneSetsColor = "black",
  includeLegend = TRUE,
  includeLineOrigin = TRUE,
  typePlot = c("static", "interactive"),
  packageInteractivity = c("plotly", "ggvis"),
  figInteractiveSize = c(600, 400),
  ggvisAdjustLegend = TRUE,
  interactiveTooltip = TRUE,
  interactiveTooltipExtraVars = character(),
  returnAnalysis = FALSE,
  returnEsetPlot = FALSE
\mathcal{L}
```
#### Arguments

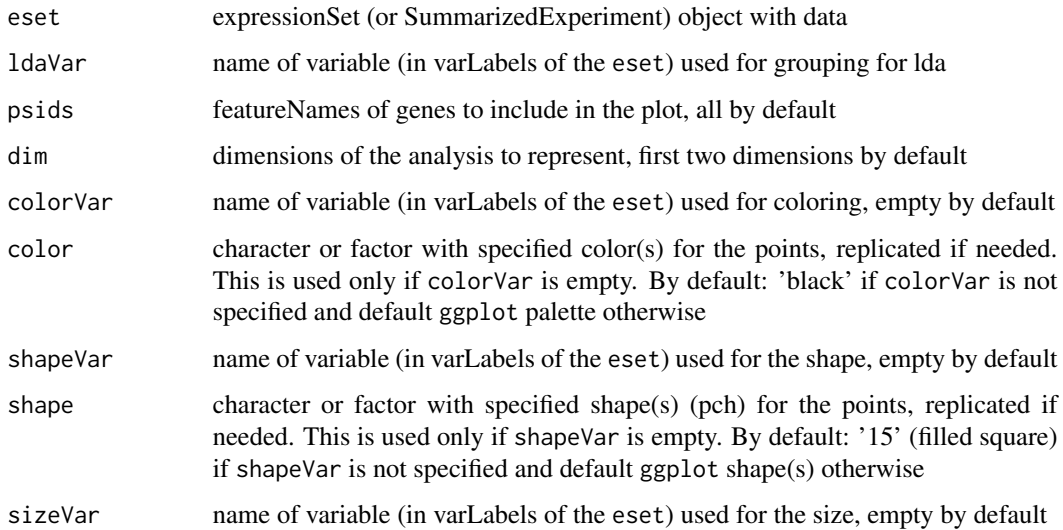

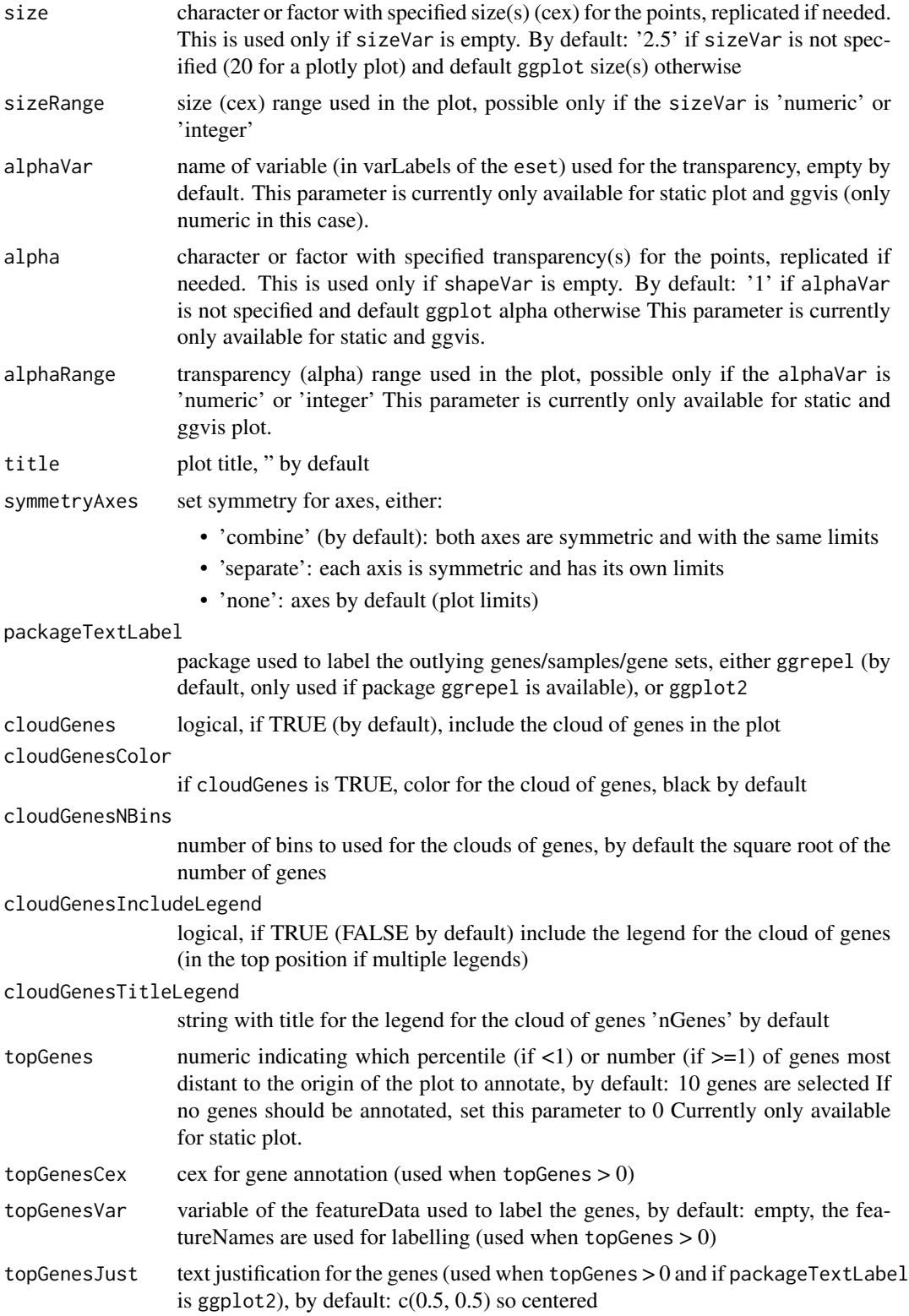

#### <span id="page-4-0"></span>esetLda 5

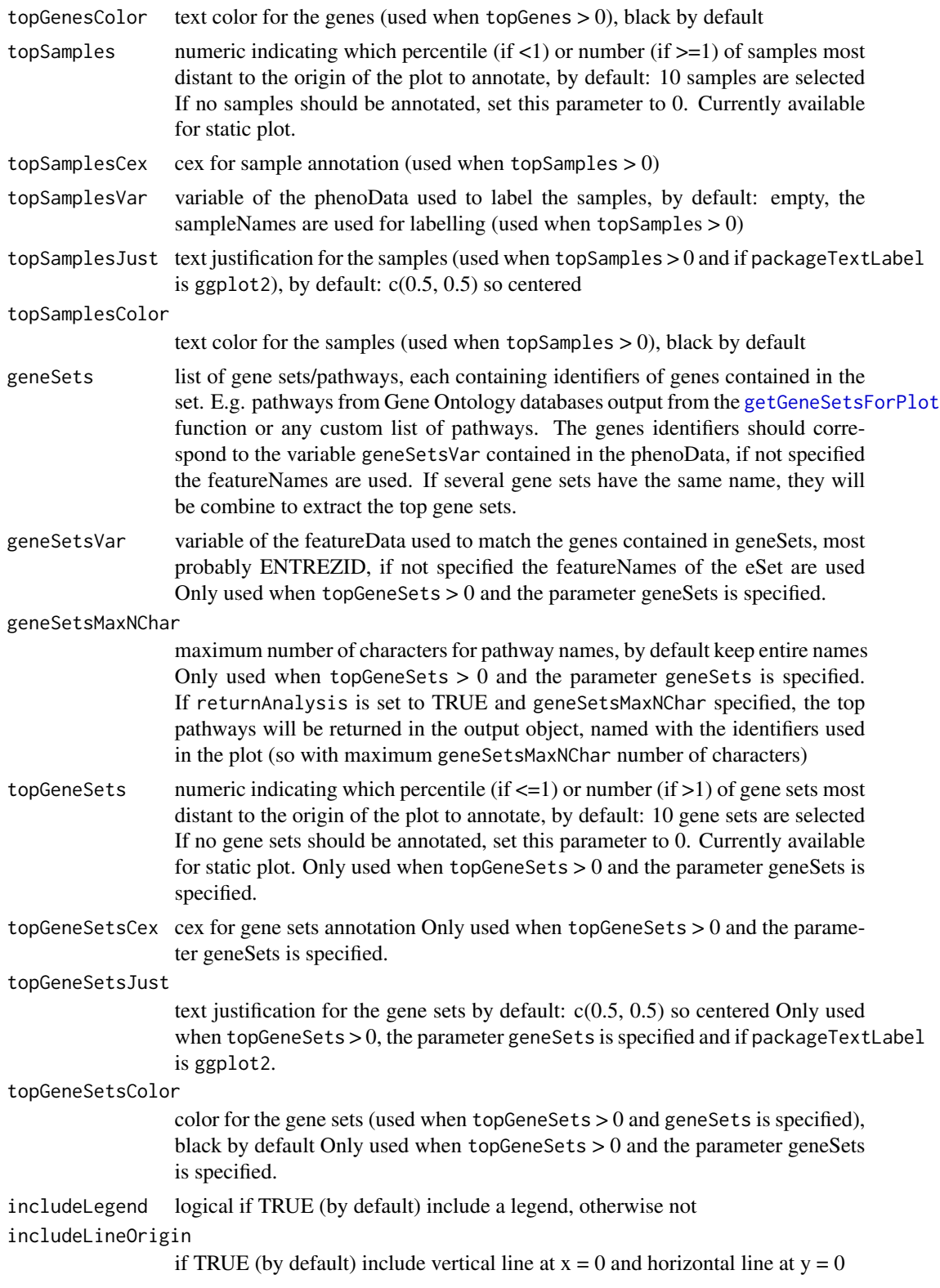

<span id="page-5-0"></span>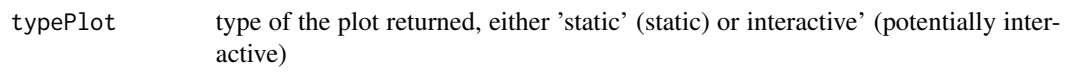

packageInteractivity

if typePlot is 'interactive', package used for interactive plot, either 'plotly' (by default) (by default) or 'ggvis'.

#### figInteractiveSize

vector containing the size of the interactive plot, as [width, height] by default: c(600, 400). This is passed to the width and height parameters of:

- for plotly plots: the [ggplotly](#page-0-0) function
- for ggvis plots: the ggvis::set\_options function

ggvisAdjustLegend

logical, if TRUE (by default) adjust the legends in ggvis to avoid overlapping legends when multiple legends

#### interactiveTooltip

logical, if TRUE, add hoover functionality showing sample annotation (variables used in the plot) in the plot

#### interactiveTooltipExtraVars

name of extra variable(s) (in varLabels of the eset) to add in plotlyEsetPlot to label the samples, empty by default

returnAnalysis logical, if TRUE (FALSE by default), return also the output of the analysis, and the outlying samples in the topElements element if any, otherwise only the plot object

returnEsetPlot logical, if TRUE return also the [esetPlot](#page-0-0) object

#### Value

if returnAnalysis is TRUE, return a list:

- analysis: output of the spectral map analysis, whose parameters can be given as input to the [esetPlotWrapper](#page-6-1) function
	- dataPlotSamples: coordinates of the samples
	- dataPlotGenes: coordinates of the genes
	- esetUsed: expressionSet used in the plot
- topElements: list with top outlying elements if any, possibly genes, samples and gene sets
- plot: the plot output

otherwise return only the plot

#### Author(s)

Laure Cougnaud

#### References

Fisher, R. A. (1936). The Use of Multiple Measurements in Taxonomic Problems. Annals of Eugenics, 7 (2), 179–188

```
esetPlotWrapper 7
```
#### See Also

the function used internally: [lda](#page-0-0)

#### Examples

```
# load data
library(ALL)
data(ALL)
# specify several variables in ldaVar (this might take a few minutes to run...)
# sample subsetting: currently cannot deal with missing values
samplesToRemove <- which(apply(pData(ALL)[, c("sex", "BT")], 1, anyNA))
# extract random features, because analysis is quite time consuming
retainedFeatures <- sample(featureNames(ALL), size = floor(nrow(ALL)/5))
# create the plot
esetLda(eset = ALL[retainedFeatures, -samplesToRemove],
  ldaVar = "BT", colorVar = "BT", shapeVar = "sex", sizeVar = "age",
  title = "Linear discriminant analysis on the ALL dataset")
```
<span id="page-6-1"></span>esetPlotWrapper *wrapper for biplot of features/samples contained in a [eSet](#page-0-0) object*

#### Description

Wrapper function used for all plots of the visualizations contained in the package.

```
esetPlotWrapper(
  dataPlotSamples,
  dataPlotGenes = data.frame(),
  esetUsed,
  xlab = ""
  ylab = ",
  colorVar = character(0),
  color = if (length(colorVar) == 0) "black" else character(0),
  shapeVar = character(0),
  shape = if (length(shapeVar) == \theta) 15 else numeric(\theta),
  sizeVar = character(0),
  size = if (length(sizeVar) == \theta) {
     ifelse(typePlot[1] == "interactive" &&
    packageInteractivity[1] == "plotly", 20, 2.5)
 } else {
     numeric()
 },
```

```
sizeRange = numeric(0),
  alphaVar = character(0),
  alpha = if (length(alphaVar) == \theta) 1 else numeric(\theta),
  alphaRange = numeric(0),
  title = "",
  symmetryAxes = c("combine", "separate", "none"),
  cloudGenes = TRUE,
  cloudGenesColor = "black",
 cloudGenesNBins = if (nrow(dataPlotGenes) > 0) sqrt(nrow(dataPlotGenes)) else numeric(),
  cloudGenesIncludeLegend = FALSE,
  cloudGenesTitleLegend = "nGenes",
  packageTextLabel = c("ggrepel", "ggplot2"),
  topGenes = 10,
 topGenesCex = ifelse(typePlot[1] == "interactive" && packageInteractivity[1] ==
    "plotly", 10, 2.5),
  topGenesVar = character(0),
  topGenesJust = c(0.5, 0.5),
  topGenesColor = "black",
  topSamples = 10,
  topSamplesCex = 2.5,
  topSamplingVar = character(0),
  topSamplesJust = c(0.5, 0.5),
  topSamplesColor = "black",
  genesets = list(),geneseneSetsVar = character(0),
  genesetsMaxNChar = numeric(0),
  topGeneSets = 10,
  topGeneSetsCex = 2.5,
  topGeneSetsJust = c(0.5, 0.5),
  topGeneSetsColor = "black",
  includeLegend = TRUE,
  includeLineOrigin = TRUE,
  typePlot = c("static", "interactive"),
  figInteractiveSize = c(600, 400),
  ggvisAdjustLegend = TRUE,
  interactiveTooltip = TRUE,
  interactiveTooltipExtraVars = character(0),
  packageInteractivity = c("plotly", "ggvis"),
  returnTopElements = FALSE,
  returnEsetPlot = FALSE
\mathcal{L}
```
#### Arguments

dataPlotSamples

data.frame with columns 'X', 'Y' with coordinates for the samples and with rownames which should correspond and be in the same order as the sample-Names of esetUsed

 $dataPlotGenes$  data.frame with two columns 'X' and 'Y' with coordinates for the genes

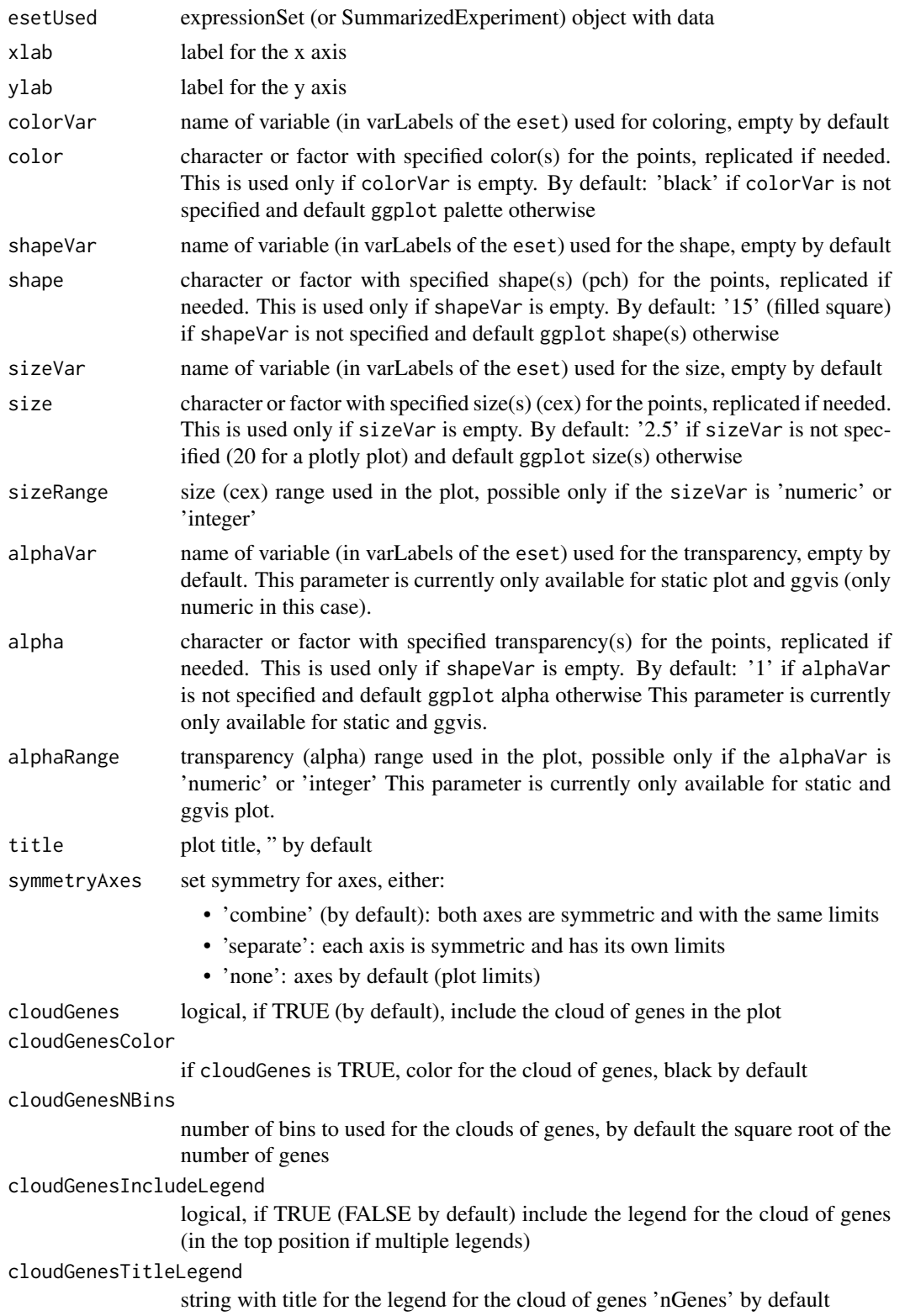

<span id="page-9-0"></span>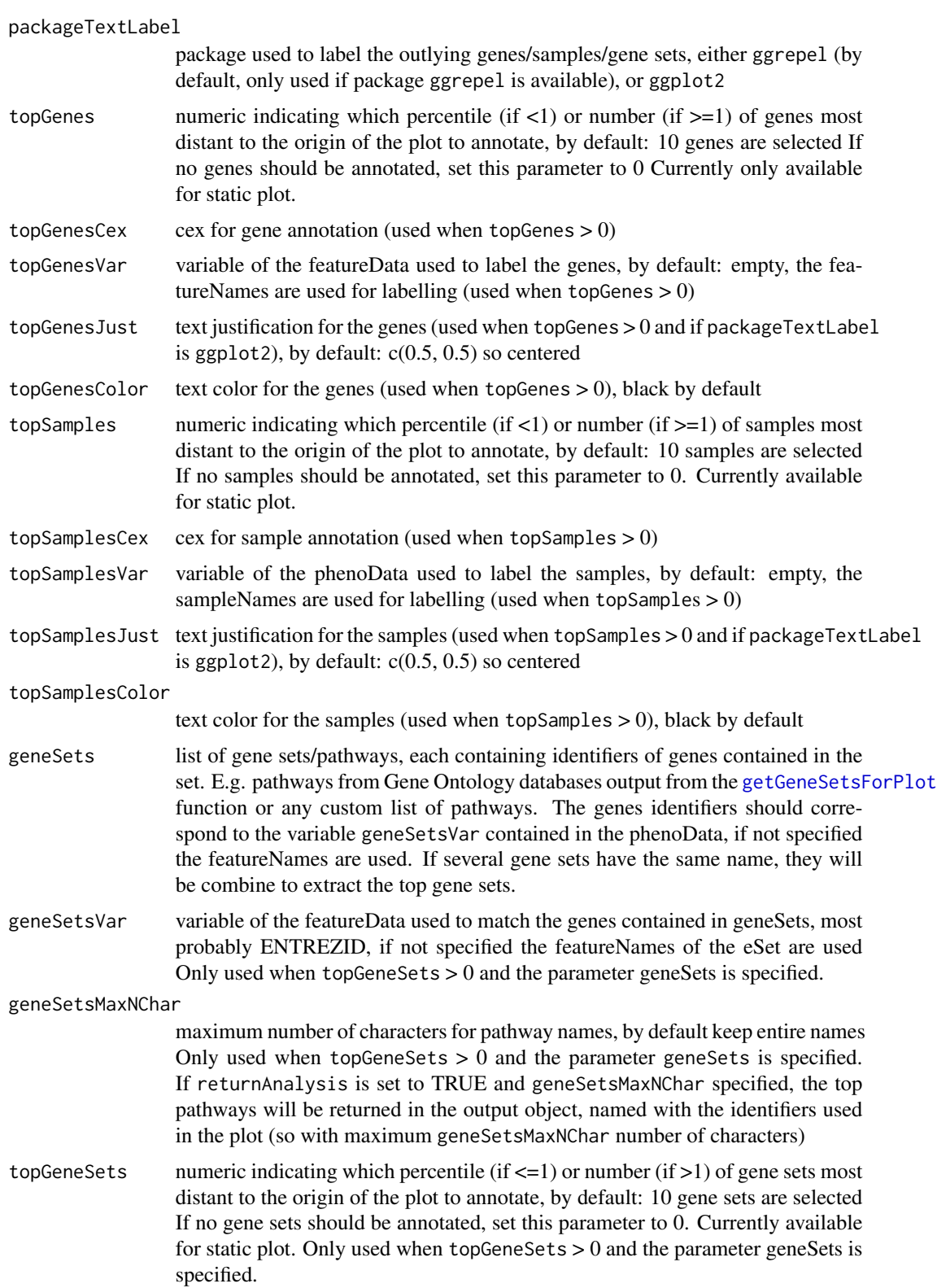

<span id="page-10-0"></span>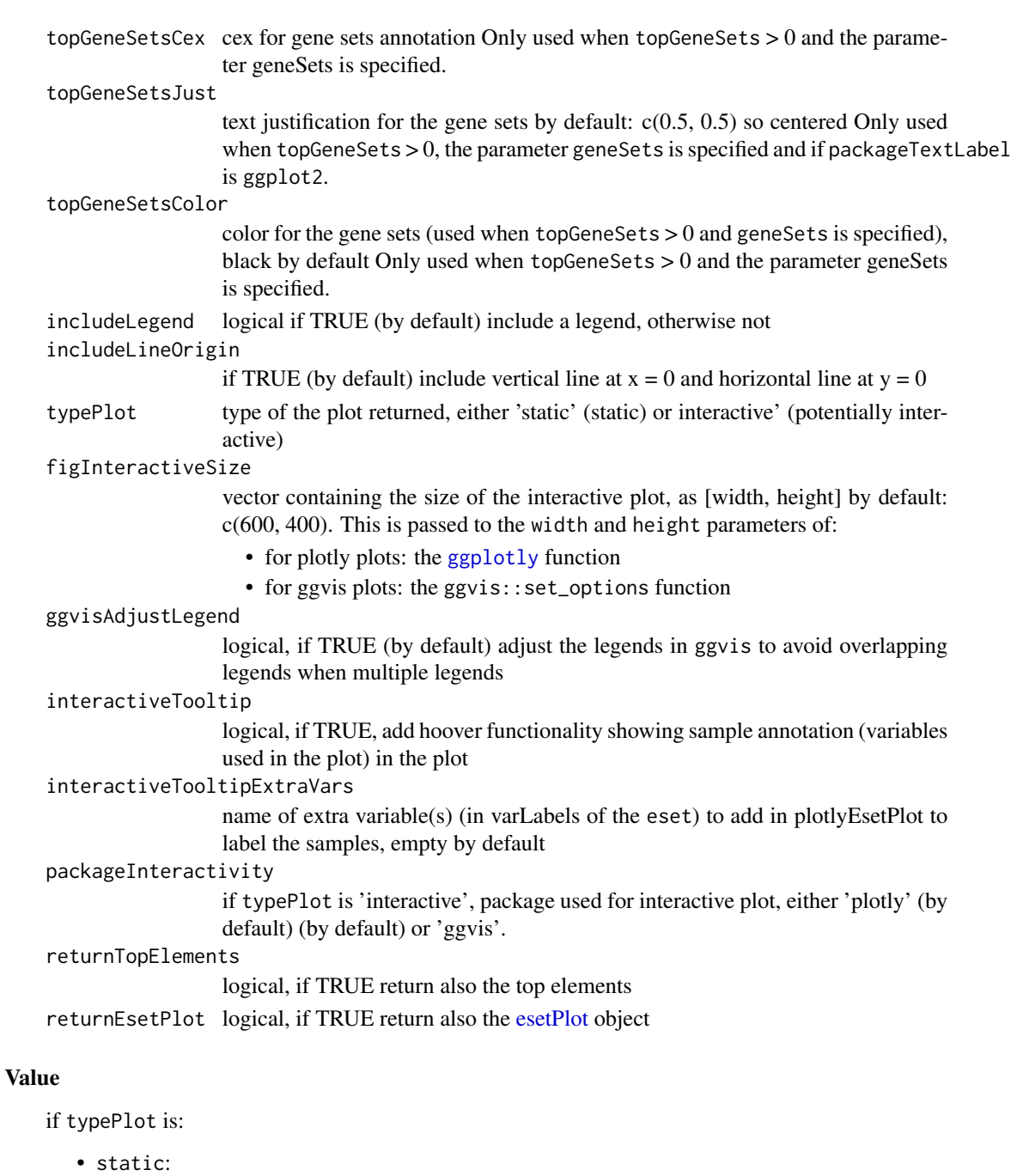

- if returnTopElements is TRUE, and top elements can be displayed, a list with:
	- \* 'topElements': the top elements labelled in the plot
	- \* 'plot': the ggplot object
- otherwise, the ggplot object only
- interactive: a ggvis or plotly object, depending on the packageInteractivity parameter

#### <span id="page-11-0"></span>Author(s)

Laure Cougnaud

#### Examples

```
library(ALL)
data(ALL)
## run one spectral map analysis
# create custom color palette
colorPalette <- c("dodgerblue", colorRampPalette(c("white","dodgerblue2", "darkblue"))(5)[-1],
"red", colorRampPalette(c("white", "red3", "darkred"))(5)[-1])
# run the analysis
# with 'returnAnalysis' set to TRUE to have all objects required for the esetPlotWrapper
outputEsetSPM <- esetSpectralMap(eset = ALL,
title = "Acute lymphoblastic leukemia dataset \n Spectral map complete",
 colorVar = "BT", color = colorPalette,
 shapeVar = "sex", shape = 15:16,
 sizeVar = "age", sizeRange = c(2, 6),symmetryAxes = "separate",
 topGenes = 10, topGenesJust = c(1, 0), topGenesCex = 2, topGenesColor = "darkgrey",
topSamples = 15, topSamplesVar = "cod", topSamplesColor = "black",
 topSamplesJust = c(1, 0), topSamplesCex = 3, returnAnalysis = TRUE)
# plot the biplot
print(outputEsetSPM$plot)
## re-call the plot function, to change some visualizations parameters
esetPlotWrapper(
dataPlotSamples = outputEsetSPM$analysis$dataPlotSamples,
dataPlotGenes = outputEsetSPM$analysis$dataPlotGenes,
esetUsed = outputEsetSPM$analysis$esetUsed,
 title = paste("Acute lymphoblastic leukemia dataset \n Spectral map"),
colorVar = "BT", color = colorPalette,
shapeVar = "relapse",
sizeVar = "age", sizeRange = c(2, 6),topSamplesVar = "cod", topGenesVar = "SYMBOL"
)
```
<span id="page-11-1"></span>esetSpectralMap *plot a spectral map biplot of an [eSet.](#page-0-0)*

#### **Description**

esetSpectralMap reduces the dimension of the data contained in the [eSet](#page-0-0) with the [mpm](#page-0-0) function and plot the subsequent biplot of the specified dimensions, possibly with gene and sample annotation contained in the [eSet.](#page-0-0) A spectral map with the default parameters is equivalent to a principal

#### <span id="page-12-0"></span>esetSpectralMap 13

component analysis on the log-transformed, double centered and global normalized data (from documentation of the [mpm](#page-0-0) function).

```
esetSpectralMap(
  eset,
 psids = 1:nrow(eset),
 dim = c(1, 2),
  colorVar = character(),
  color = if (length(colorVar) == \theta) "black" else character(),
  shapeVar = character(),
  shape = if (length(shapeVar) == 0) 15 else numeric(),
  sizeVar = character(),
  size = if (length(sizeVar) == 0) {
     ifelse(typePlot[1] == "interactive" &&
    packageInteractivity[1] == "plotly", 20, 2.5)
 } else {
    numeric()
},
  sizeRange = numeric(),
  alphaVar = character(),
  alpha = if (length(alphaVar) == 0) 1 else numeric(),
  alphaRange = numeric(),title = ",
 mpm.args = list(closure = "none", center = "double", normal = "global", row.weight =
    "mean", col.weight = "constant", logtrans = FALSE),
  plot.mpm.args = list(scale = "uvc"),symmetryAxes = c("combine", "separate", "none"),
  packageTextLabel = c("ggrepel", "ggplot2"),
  cloudGenes = TRUE,
  cloudGenesColor = "black",
  cloudGenesNBins = sqrt(length(psids)),
  cloudGenesIncludeLegend = FALSE,
  cloudGenesTitleLegend = "nGenes",
  topGenes = 10,
 topGenesCex = ifelse(typePlot[1] == "interactive" && packageInteractivity[1] ==
    "plotly", 10, 2.5),
  topGenesVar = character(),
  topGenesJust = c(0.5, 0.5),
  topGenesColor = "black",
  topSamples = 10,
 topSamplesCex = ifelse(typePlot[1] == "interactive" && packageInteractivity[1] ==
    "plotly", 10, 2.5),
  topSamplesVar = character(),
  topSamplesJust = c(0.5, 0.5),
  topSamplesColor = "black",
  genesets = list(),geneSetsVar = character(),
```

```
geneSetsMaxNChar = numeric(),
topGeneSets = 10,
topGeneSetsCex = ifelse(typePlot[1] == "interactive" && packageInteractivity[1] ==
  "plotly", 10, 2.5),
topGeneSetsJust = c(0.5, 0.5),
topGeneSetsColor = "black",
includeLegend = TRUE,
includeLineOrigin = TRUE,
typePlot = c("static", "interactive"),
packageInteractivity = c("plotly", "ggvis"),
figInteractiveSize = c(600, 400),
ggvisAdjustLegend = TRUE,
interactiveTooltip = TRUE,
interactiveTooltipExtraVars = character(),
returnAnalysis = FALSE,
returnEsetPlot = FALSE
```
#### Arguments

 $\mathcal{L}$ 

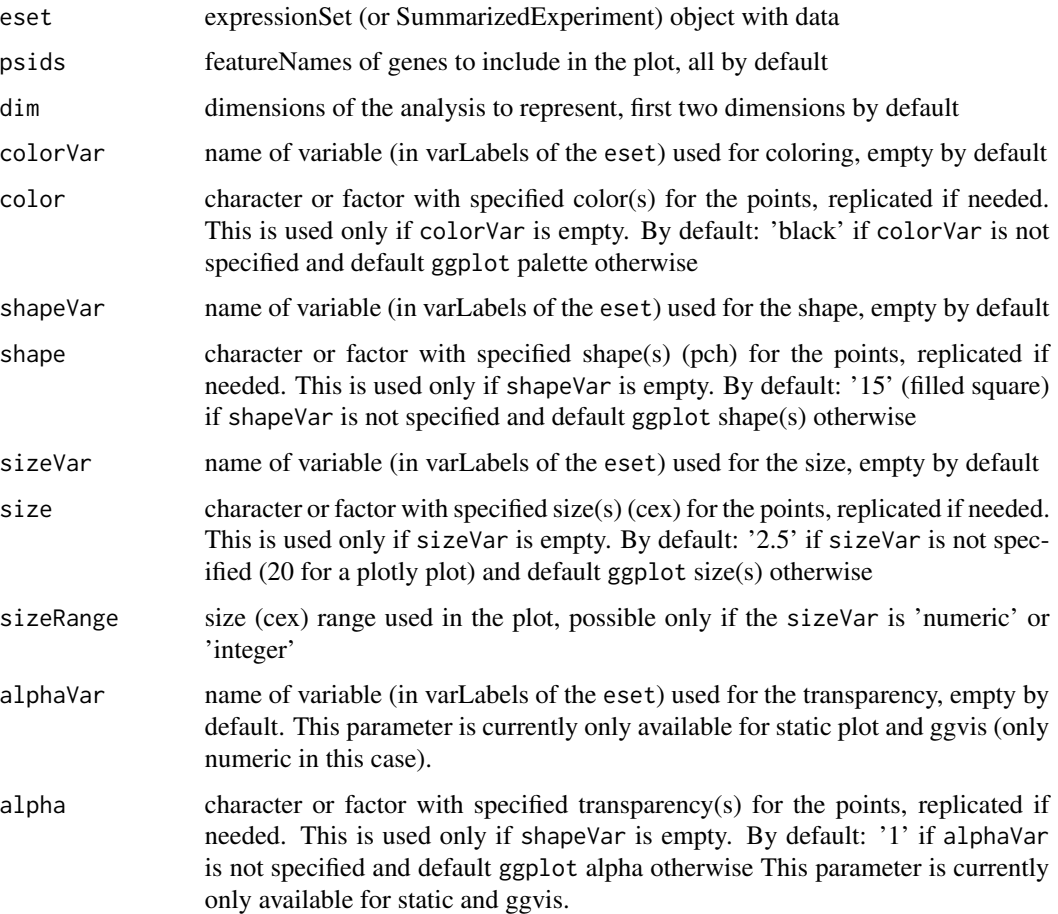

<span id="page-14-0"></span>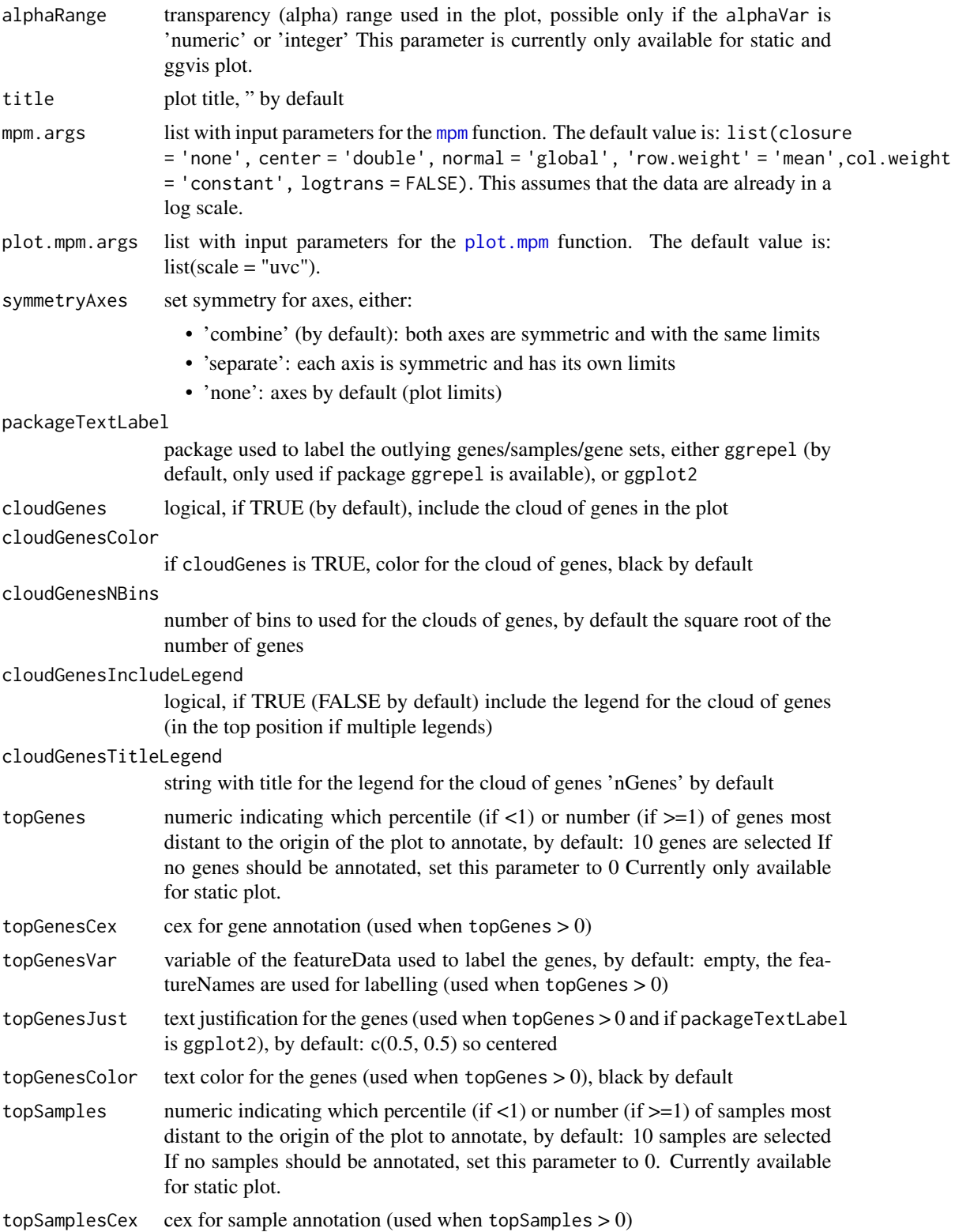

<span id="page-15-0"></span>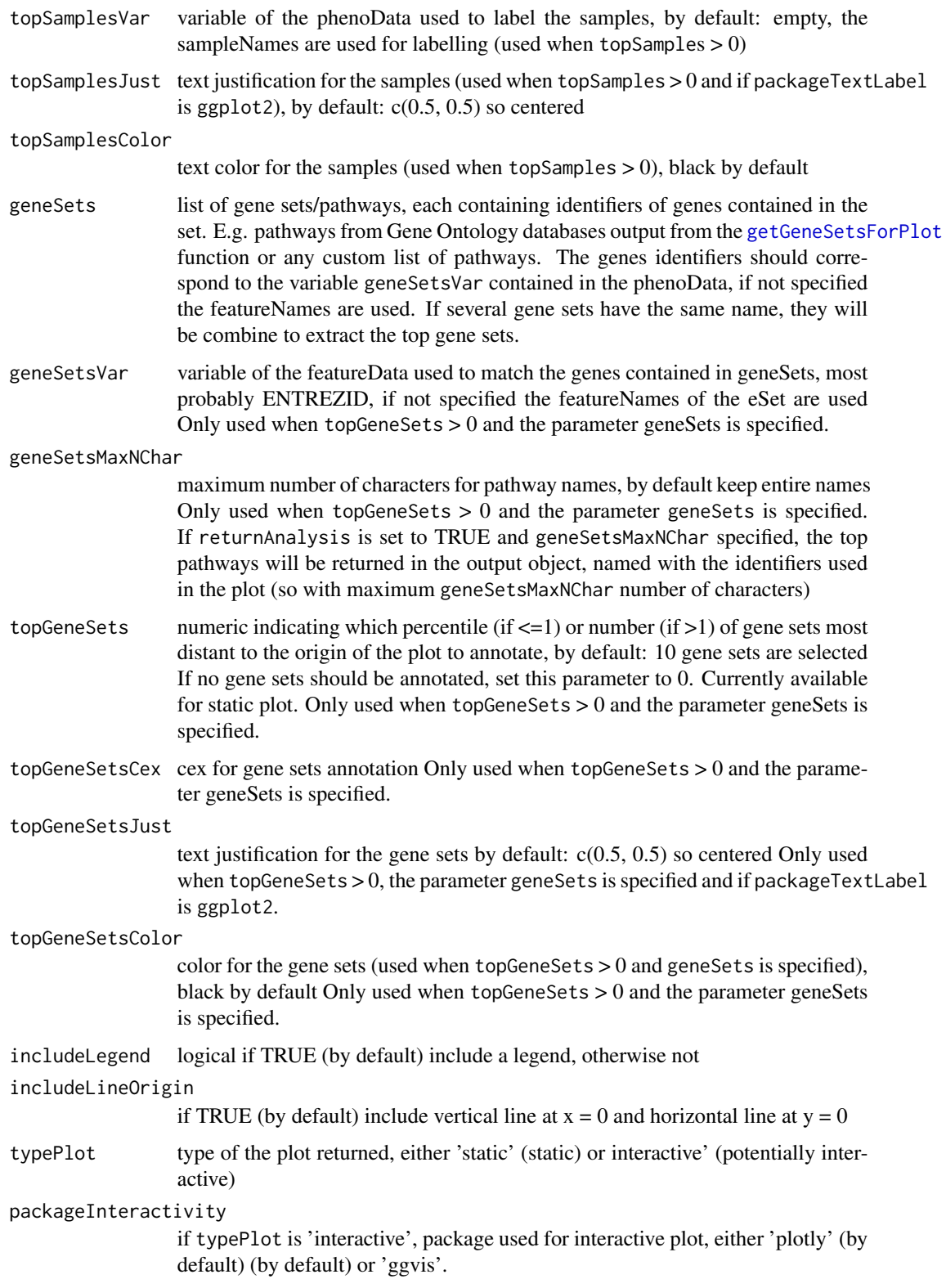

<span id="page-16-0"></span>figInteractiveSize

vector containing the size of the interactive plot, as [width, height] by default: c(600, 400). This is passed to the width and height parameters of:

- for plotly plots: the [ggplotly](#page-0-0) function
- for ggvis plots: the ggvis::set\_options function

ggvisAdjustLegend

logical, if TRUE (by default) adjust the legends in ggvis to avoid overlapping legends when multiple legends

#### interactiveTooltip

logical, if TRUE, add hoover functionality showing sample annotation (variables used in the plot) in the plot

interactiveTooltipExtraVars

name of extra variable(s) (in varLabels of the eset) to add in plotlyEsetPlot to label the samples, empty by default

- returnAnalysis logical, if TRUE (FALSE by default), return also the output of the analysis, and the outlying samples in the topElements element if any, otherwise only the plot object
- returnEsetPlot logical, if TRUE return also the [esetPlot](#page-0-0) object

#### Value

if returnAnalysis is TRUE, return a list:

- analysis: output of the spectral map analysis, can be given as input to the esetPlotWrapper function
	- dataPlotSamples: coordinates of the samples
	- dataPlotGenes: coordinates of the genes
	- esetUsed: expressionSet used in the plot
	- axisLabels: axes labels indicating percentage of variance explained by the selected axes
	- axesContributionsPercentages: percentages of variance explained by each axis (not only the ones specified in dim)
- topElements: list with top outlying elements if any, possibly genes, samples and gene sets
- plot: the plot output

otherwise return only the plot

#### Author(s)

Laure Cougnaud

#### References

Lewi, P.J. (1976). Spectral mapping, a technique for classifying biological activity profiles of chemical compounds. Arzneimittel Forschung (Drug Research), 26, 1295–1300

#### See Also

the function used internally: [mpm](#page-0-0) and [spectralMap](#page-0-0) for spectral map in base R graphics

18 esetTsne

#### Examples

```
library(ALL)
data(ALL)
## complete example (most of the parameters are optional)
# create custom color palette
colorPalette <- c("dodgerblue", colorRampPalette(c("white","dodgerblue2", "darkblue"))(5)[-1],
"red", colorRampPalette(c("white", "red3", "darkred"))(5)[-1])
# plot the spectral map
print(esetSpectralMap(eset = ALL,
title = "Acute lymphoblastic leukemia dataset \n Spectral map complete",
colorVar = "BT", color = colorPalette,
shapeVar = "sex", shape = 15:16,
sizeVar = "age", sizeRange = c(2, 6),
symmetryAxes = "separate",
topGenes = 10, topGenesJust = c(1, 0), topGenesCex = 2, topGenesColor = "darkgrey",
topSamples = 15, topSamplesVar = "cod", topSamplesColor = "black",
topSamplingJust = c(1, 0), topSampleSCex = 3))
# see vignette for other examples, especially one with gene sets specification
```
esetTsne *plot a t-SNE of an [eSet](#page-0-0) object*

#### **Description**

esetTsne reduces the dimension of the data contained in the [eSet](#page-0-0) via t-Distributed Stochastic Neighbor Embedding with the [Rtsne](#page-0-0) function and plot the subsequent biplot, possibly with sample annotation contained in the eSet.

```
esetTsne(
  eset,
 psids = 1: nrow(eset),
  trace = TRUE,colorVar = character(),
  color = if (length(colorVar) == 0) "black" else character(),
  shapeVar = character(),
  shape = if (length(shapeVar) == 0) 15 else numeric(),
  sizeVar = character(),
  size = if (length(sizeVar) == \theta) {
     ifelse(typePlot[1] == "interactive" &&
    packageInteractivity[1] == "plotly", 20, 2.5)
} else {
     numeric()
```
<span id="page-17-0"></span>

esetTsne 19

```
},
 sizeRange = numeric(),
 alphaVar = character(),
 alpha = if (length(alphaVar) == \theta) 1 else numeric(),
 alphaRange = numeric(),title = ",
Rtsne.args = list(perplexity = floor((ncol(eset) - 1)/3), theta = 0.5, dims = 2,
   initial_dims = 50),
 fctTransformDataForInputTsne = NULL,
 symmetryAxes = c("combine", "separate", "none"),
packageTextLabel = c("ggrepel", "ggplot2"),
 topSamples = 10,
topSamplesCex = ifelse(typePlot[1] == "interactive" && packageInteractivity[1] ==
   "plotly", 10, 2.5),
 topSamplesVar = character(),
 topSamplesJust = c(0.5, 0.5),
 topSamplesColor = "black",
 includeLegend = TRUE,
 includeLineOrigin = TRUE,
 typePlot = c("static", "interactive"),
 packageInteractivity = c("plotly", "ggvis"),
 figInteractiveSize = c(600, 400),
 ggvisAdjustLegend = TRUE,
 interactiveTooltip = TRUE,
 interactiveTooltipExtraVars = character(),
 returnAnalysis = FALSE,
 returnEsetPlot = FALSE
```

```
\lambda
```
#### Arguments

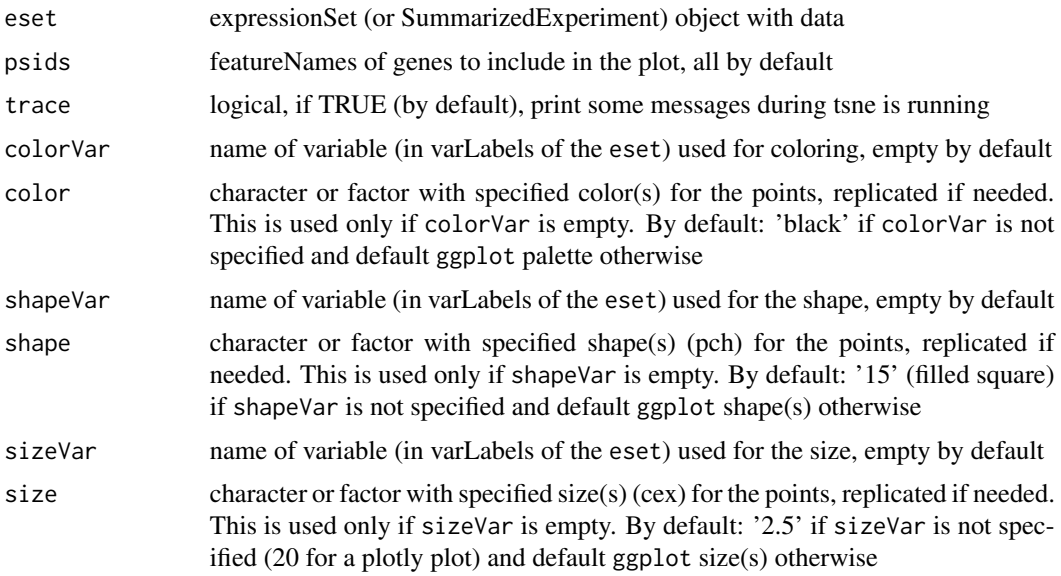

<span id="page-19-0"></span>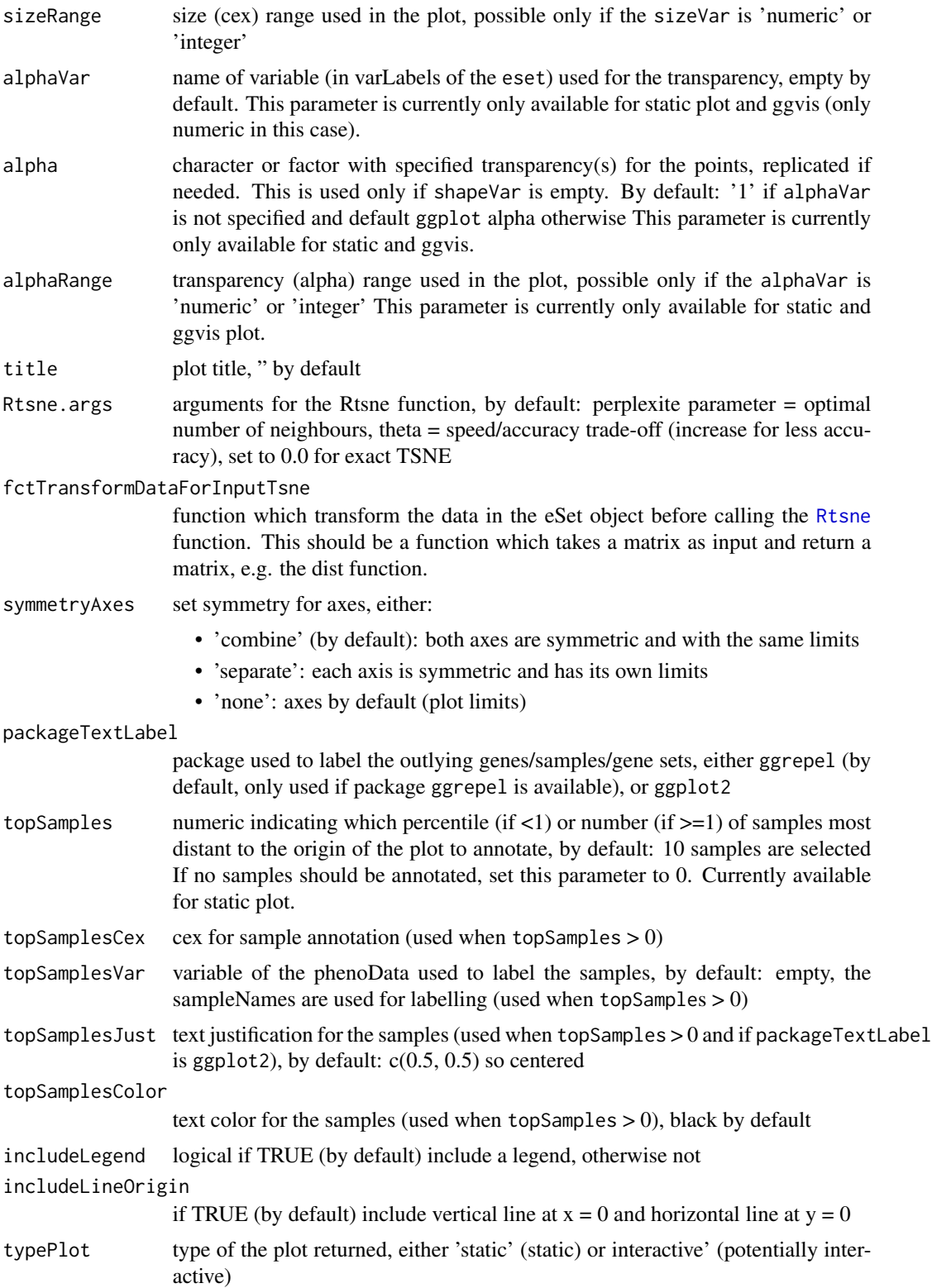

#### <span id="page-20-0"></span>esetTsne 21

packageInteractivity

if typePlot is 'interactive', package used for interactive plot, either 'plotly' (by default) (by default) or 'ggvis'.

#### figInteractiveSize

vector containing the size of the interactive plot, as [width, height] by default: c(600, 400). This is passed to the width and height parameters of:

- for plotly plots: the [ggplotly](#page-0-0) function
- for ggvis plots: the ggvis::set\_options function

#### ggvisAdjustLegend

logical, if TRUE (by default) adjust the legends in ggvis to avoid overlapping legends when multiple legends

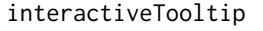

logical, if TRUE, add hoover functionality showing sample annotation (variables used in the plot) in the plot

interactiveTooltipExtraVars

name of extra variable(s) (in varLabels of the eset) to add in plotlyEsetPlot to label the samples, empty by default

returnAnalysis logical, if TRUE (FALSE by default), return also the output of the analysis, and the outlying samples in the topElements element if any, otherwise only the plot object

returnEsetPlot logical, if TRUE return also the [esetPlot](#page-0-0) object

#### Value

if returnAnalysis is TRUE, return a list:

- analysis: output of the spectral map analysis, whose elements can be given to the [esetPlotWrapper](#page-6-1) function
	- dataPlotSamples: coordinates of the samples
	- esetUsed: expressionSet used in the plot
- topElements: list with top outlying elements if any, possibly genes, samples and gene sets
- plot: the plot output

otherwise return only the plot

#### Author(s)

Laure Cougnaud

#### References

L.J.P. van der Maaten and G.E. Hinton (2008). Visualizing High-Dimensional Data Using t-SNE. Journal of Machine Learning Research, 2579–2605

#### See Also

the function used internally: [Rtsne](#page-0-0) or <http://homepage.tudelft.nl/19j49/t-SNE.html> for further explanations about this technique.

#### Examples

```
library(ALL)
data(ALL)
## complete example (most of the parameters are optional)
# create custom color palette
colorPalette <- c("dodgerblue", colorRampPalette(c("white","dodgerblue2", "darkblue"))(5)[-1],
 "red", colorRampPalette(c("white", "red3", "darkred"))(5)[-1])
# create tsne
print(esetTsne(eset = ALL,
 title = "Acute lymphoblastic leukemia dataset \n Tsne complete",
 colorVar = "BT", color = colorPalette,
 shapeVar = "sex", shape = 15:16,
 sizeVar = "age", sizeRange = c(2, 6),
 symmetryAxes = "separate",
 topSamples = 15, topSamplesVar = "cod", topSamplesColor = "black",
topSamplesJust = c(1, 0), topSamplesCex = 3)
\lambda
```
<span id="page-21-1"></span>getGeneSetsForPlot *get gene sets for plot of [eSet](#page-0-0) object.*

#### Description

get and format gene sets to be used as geneSets for the functions: [esetSpectralMap](#page-11-1), [esetLda](#page-1-1), or [esetPlotWrapper](#page-6-1) Use the [getGeneSets](#page-0-0) function to get the gene sets, combine all databases, and format the gene sets name if required.

#### Usage

```
getGeneSetsForPlot(
 entrezIdentifiers,
  species = "Human",
 geneSetSource = c("GOBP", "GOMF", "GOCC", "KEGG"),
 useDescription = TRUE,
  trace = TRUE)
```
#### Arguments

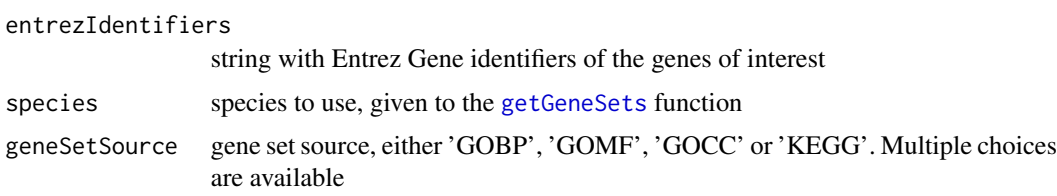

<span id="page-21-0"></span>

<span id="page-22-0"></span>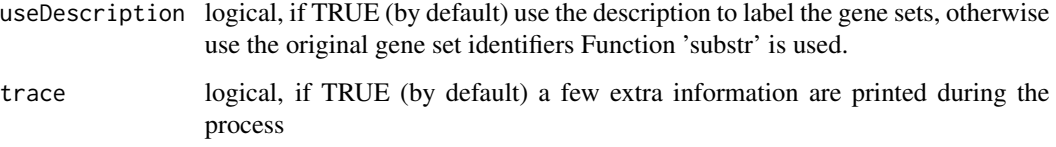

#### Value

list with gene sets, each element is a gene set and contains the ENTREZ IDs of the genes contained in this set. If useDescription is:

- FALSE: pathways are labelled with identifiers (Gene Ontology IDs for GOBP, GOMF and GOCC, KEGG IDs for KEGG)
- TRUE: pathways are labelled with gene sets descriptions

#### Author(s)

Laure Cougnaud

#### See Also

the function used internally: [getGeneSets](#page-0-0)

#### Examples

```
# example dataset
library(ALL)
data(ALL)
# get gene annotation from probe IDs
library("hgu95av2.db")
probeIDs <- featureNames(ALL)
geneInfo <- select(hgu95av2.db, probeIDs,"ENTREZID", "PROBEID")
# get pathway annotation for the genes contained in the ALL dataset (can take a few minutes)
geneSets <- getGeneSetsForPlot(entrezIdentifiers = geneInfo$ENTREZID, species = "Human",
 geneSetSource = 'GOBP',
 useDescription = FALSE, trace = TRUE)
head(geneSets) # returns a pathway list of genes
# gene sets labelled with gene sets description
geneSets <- getGeneSetsForPlot(entrezIdentifiers = geneInfo$ENTREZID, species = "Human",
geneSetSource = 'GOBP', useDescription = TRUE, trace = TRUE)
```

```
head(geneSets) # returns a pathway list of genes
```
# see also vignette for an example of the use of this function as input for the esetSpectralMap, esetLda or esetPlotW

<span id="page-23-0"></span>ggplotEsetPlot-class *a S4 class to represent* ggplot *plots*

#### Description

a S4 class to represent ggplot plots

#### Value

S4 object of class ggplotEsetPlot

#### Slots

- returnTopElements logical, if TRUE (FALSE by default) return the outlying elements labelled in the plot (if any)
- title string or expression with plot title, " by default
- xlab string or expression with label for the x axis
- ylab string or expression with label for the y axis

#### Author(s)

Laure Cougnaud

# <span id="page-24-0"></span>Index

eSet, *[2](#page-1-0)*, *[7](#page-6-0)*, *[12](#page-11-0)*, *[18](#page-17-0)*, *[22](#page-21-0)* esetLda, [2,](#page-1-0) *[22](#page-21-0)* esetPlot, *[6](#page-5-0)*, *[11](#page-10-0)*, *[17](#page-16-0)*, *[21](#page-20-0)* esetPlotWrapper, *[6](#page-5-0)*, [7,](#page-6-0) *[21,](#page-20-0) [22](#page-21-0)* esetSpectralMap, [12,](#page-11-0) *[22](#page-21-0)* esetTsne, [18](#page-17-0) getGeneSets, *[22,](#page-21-0) [23](#page-22-0)* getGeneSetsForPlot, *[5](#page-4-0)*, *[10](#page-9-0)*, *[16](#page-15-0)*, [22](#page-21-0) ggplotEsetPlot *(*ggplotEsetPlot-class*)*, [24](#page-23-0) ggplotEsetPlot-class, [24](#page-23-0) ggplotly, *[6](#page-5-0)*, *[11](#page-10-0)*, *[17](#page-16-0)*, *[21](#page-20-0)* lda, *[7](#page-6-0)* mpm, *[12,](#page-11-0) [13](#page-12-0)*, *[15](#page-14-0)*, *[17](#page-16-0)* plot.mpm, *[15](#page-14-0)* Rtsne, *[18](#page-17-0)*, *[20,](#page-19-0) [21](#page-20-0)*

spectralMap, *[17](#page-16-0)*